Документ подписан простой электронной подписью Информация о владельце: ФИО: Уваров Виктор Михайлович **МИНОБРНАУКИ РОССИИ ДОЛЖНОСТЬ: ДИРЕКТОР ФЕДЕРАЛЬНОЕ ГОСУДАРСТВЕННОЕ БЮДЖЕТНОЕ ОБРАЗОВАТЕЛЬНОЕ** УЧРЕЖДЕНИЕ ВЫСШЕГО ОБРАЗОВАНИЯ Уникальный программный ключ: e3022e2eb43bc72431a042f7cff0eb0112a@БЕЛЕФРОДСКИЙ ГОСУДАРСТВЕННЫЙ ТЕХНОЛОГИЧЕСКИЙ УНИВЕРСИТЕТ им. В.Г. ШУХОВА» (БГТУ им. В.Г. Шухова)

ГУБКИНСКИЙ ФИЛИАЛ

**УТВЕРЖДАЮ** Директор филиала B.M. Уваров 19 февраля 2021 г.

## РАБОЧАЯ ПРОГРАММА УЧЕБНОЙ ДИСЦИПЛИНЫ

Инженерно-техническая поддержка сопровождения информационных

систем

наименование дисциплины

Специальность: 09.02.07 Информационные системы и программирование

Квалификация: специалист по информационным системам

Форма обучения: очная

Срок обучения: 3 года 10 месяцев

Рабочая программа разработана на основе:

- Федерального государственного образовательного стандарта (далее -ФГОС) среднего профессионального образования (далее - СПО) по специальности 09.02.07 Информационные системы и программирование, утвержденного приказом Министерства образования и науки Российской Федерации от 09 декабря 2016г. № 1547;

- учебного плана программы подготовки специалистов среднего звена 09.02.07 Информационные системы и программирование, входящей  $\, {\bf B}$ укрупненную группу специальностей 09.00.00 Информатика И вычислительная техника.

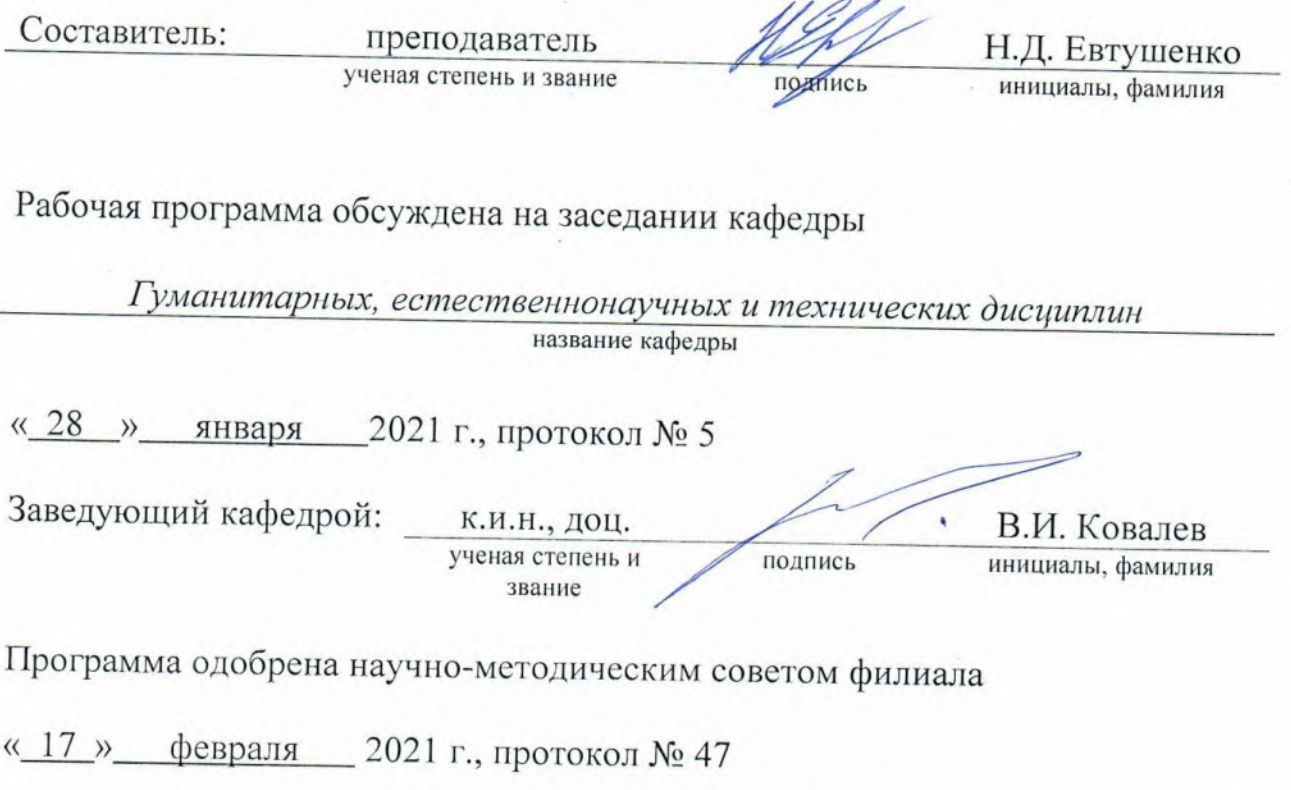

Председатель:

К.Т.Н., ДОЦ. ученая степень и звание

подийсь

В.М. Уваров инициалы, фамилия

 $\overline{2}$ 

# СОДЕРЖАНИЕ

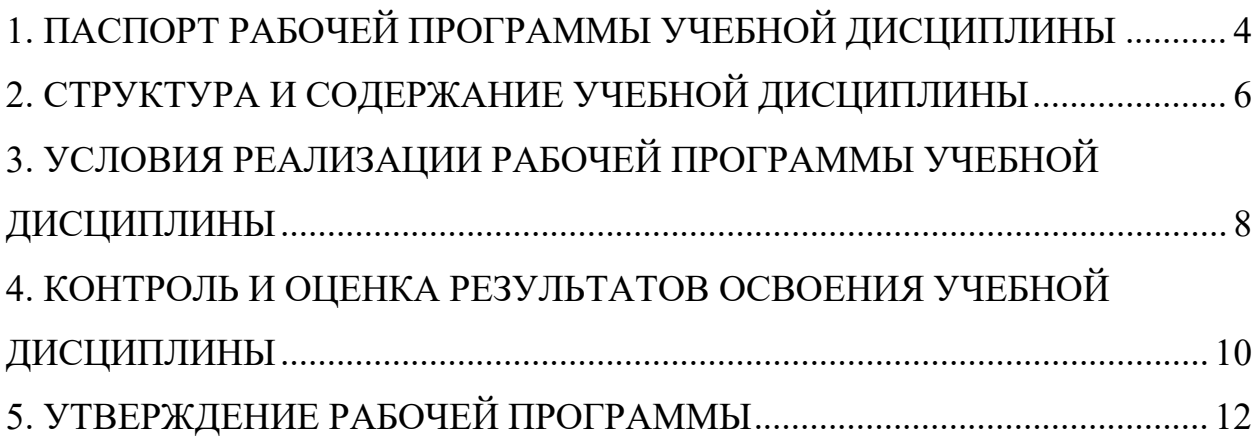

## <span id="page-3-0"></span>1. ПАСПОРТ РАБОЧЕЙ ПРОГРАММЫ УЧЕБНОЙ ДИСЦИПЛИНЫ

### МДК.04.02 Инженерно-техническая поддержка сопровождения информационных систем

### 1.1. Область применения программы

Рабочая программа учебной дисциплины является частью основной профессиональной образовательной программы в соответствии с ФГОС СПО по специальности 09.02.07 Информационные системы и программирование, входящей в состав укрупненной группы специальностей 09.00.00 Информатика и вычислительная техника. Рабочая программа учебной дисциплины может быть использована в дополнительном профессиональном образовании (в программах повышения квалификации и переподготовки) и профессиональной подготовке работников в области информатики и вычислительной техники.

### 1.2. Место дисциплины в структуре основной профессиональной образовательной программы

ПЦ – профессиональная дисциплина учебного цикла.

#### 1.3. Цели и задачи дисциплины – требования к результатам освоения дисциплины:

С целью овладения указанным видом профессиональной деятельности и соответствующими профессиональными компетенциями обучающийся в ходе освоения учебной дисциплины должен:

#### **иметь практический опыт в:**

В инсталляции, настройка и сопровождение информационной системы; выполнении регламентов по обновлению, техническому сопровождению и восстановлению данных информационной системы

#### **уметь:**

применять основные правила и документы системы сертификации Российской Федерации; разрабатывать обучающие материалы для пользователей по эксплуатации информационных систем

### **знать:**

регламенты и нормы по обновлению и техническому сопровождению обслуживаемой информационной системы; политику безопасности в современных информационных системах; достижения мировой и отечественной информатики в области интеллектуализации информационных систем; принципы работы экспертных систем

### **1.4. Общие и профессиональные компетенции, формируемые в ходе освоения учебной дисциплины**

Программа учебной дисциплины в соответствии с ФГОС способствует формированию следующих общих и профессиональных компетенций на основе применения активных методов обучения:

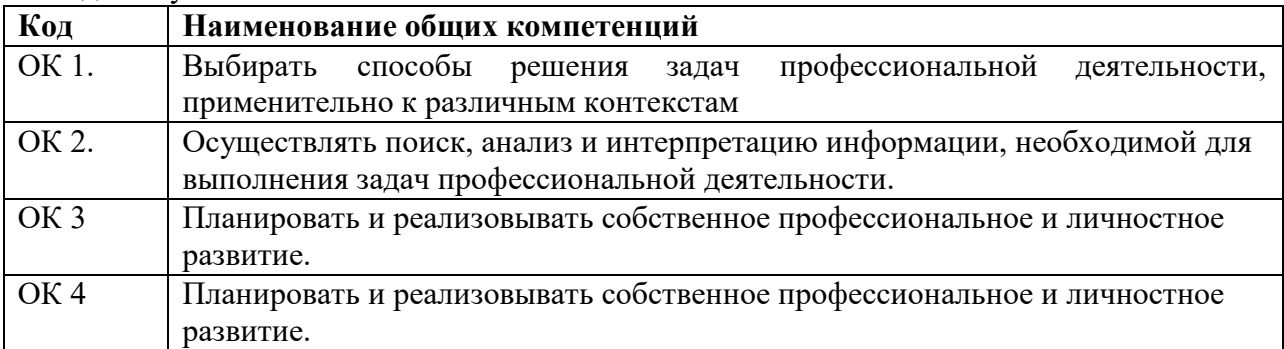

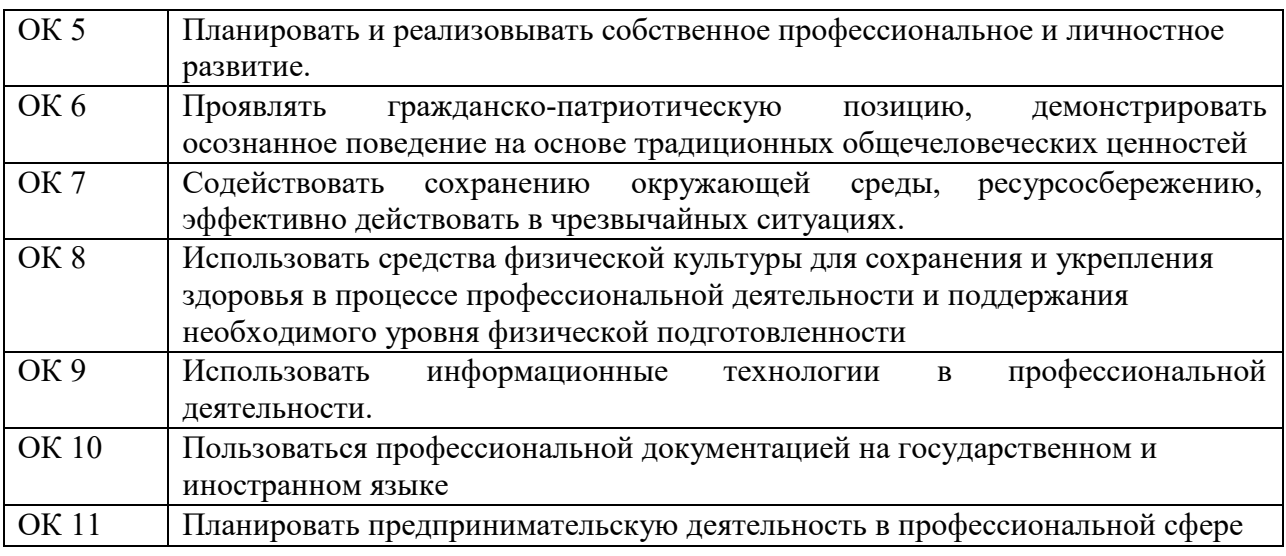

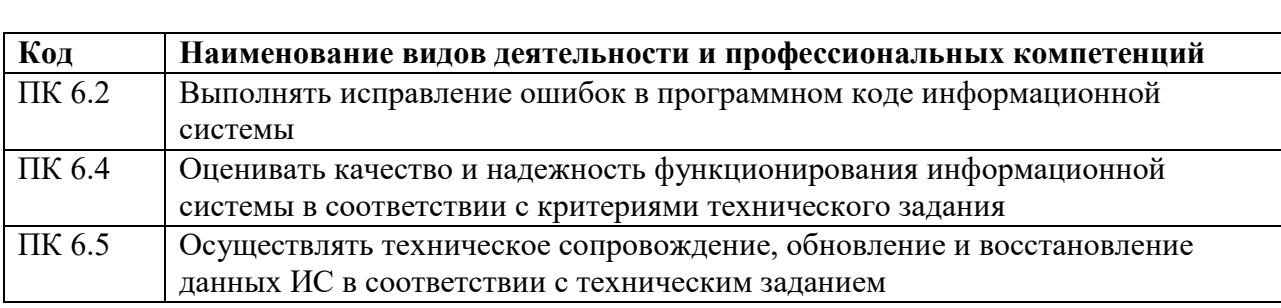

### **1.5. Количество часов на освоение рабочей программы учебной дисциплины**

максимальной учебной нагрузки обучающегося 90 часов, в том числе: обязательной аудиторной учебной нагрузки обучающегося 72 часа.

### **1.6. Использование в рабочей программе часов вариативной части**

Учебным планом не предусмотрено

# <span id="page-5-0"></span>2. СТРУКТУРА И СОДЕРЖАНИЕ УЧЕБНОЙ ДИСЦИПЛИНЫ

## 2.1. Объем учебной дисциплины и виды учебной работы

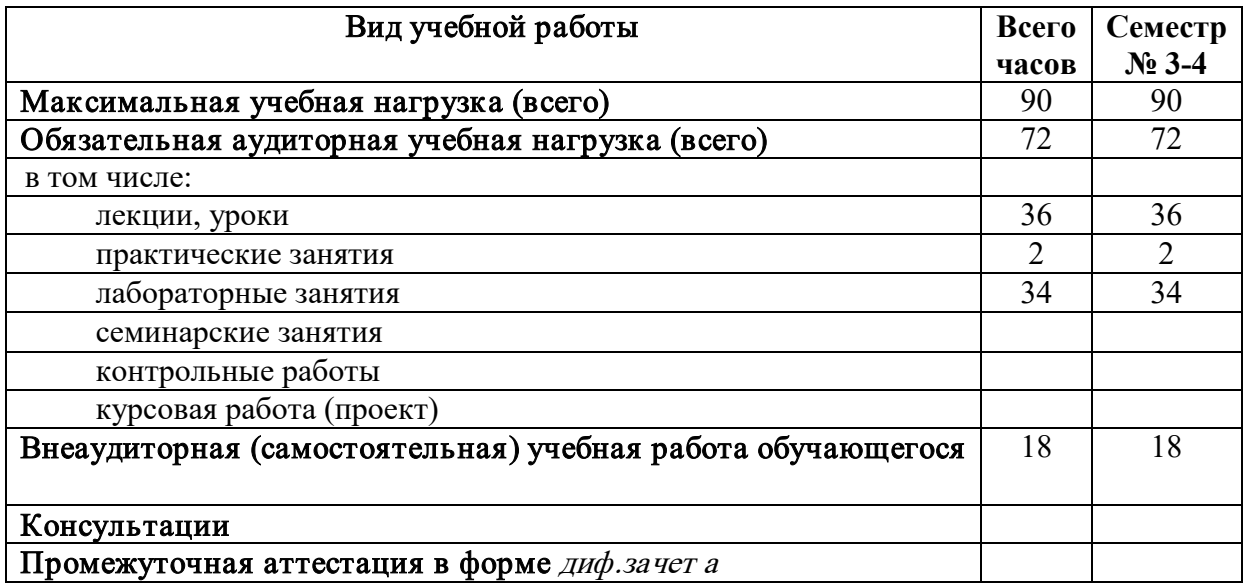

## 2.2. Тематический план и содержание учебной дисциплины

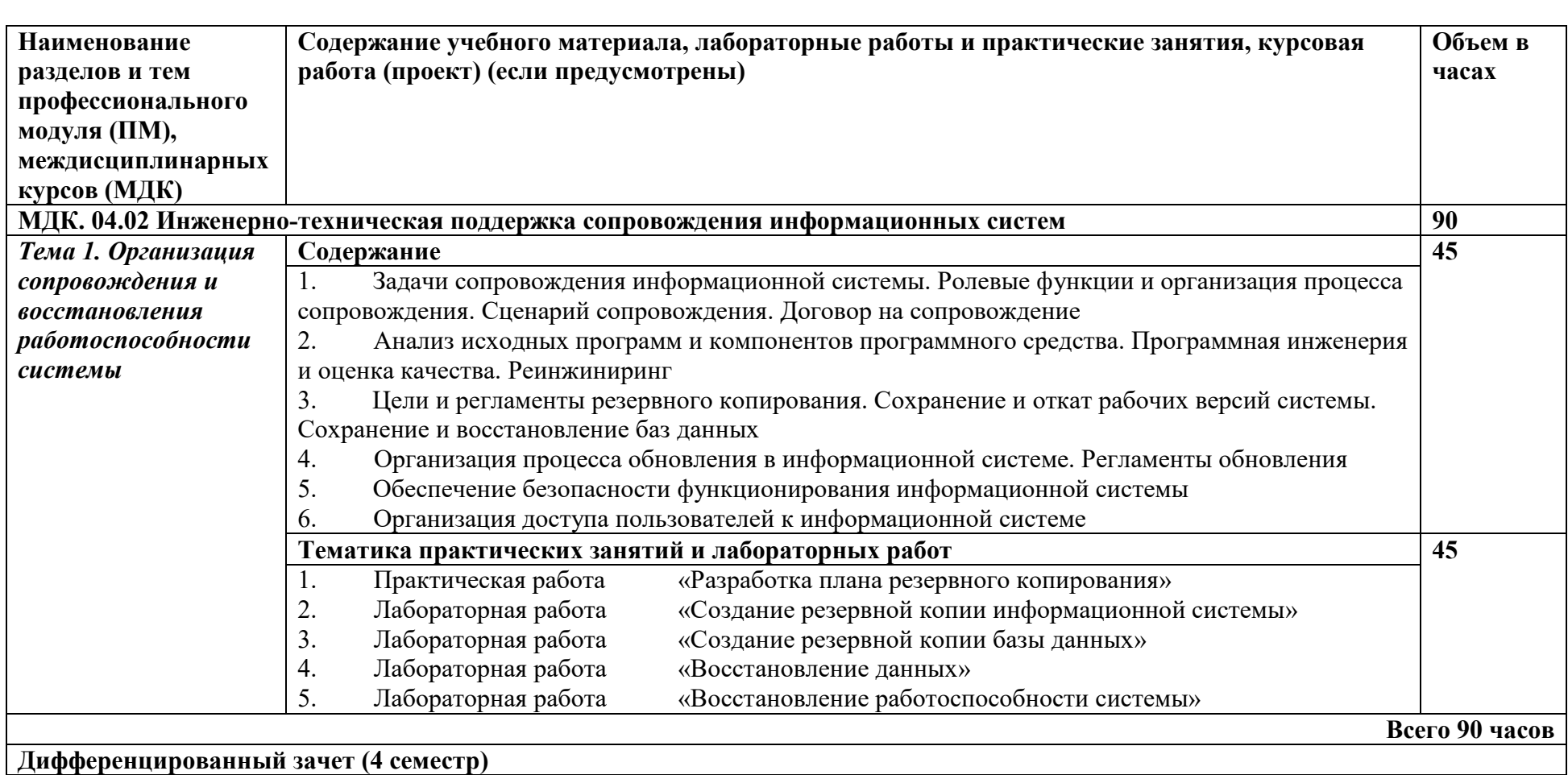

### <span id="page-7-0"></span>3. УСЛОВИЯ РЕАЛИЗАЦИИ РАБОЧЕЙ ПРОГРАММЫ УЧЕБНОЙ ДИСЦИПЛИНЫ

### 3.1. Требования к материально-техническому обеспечению

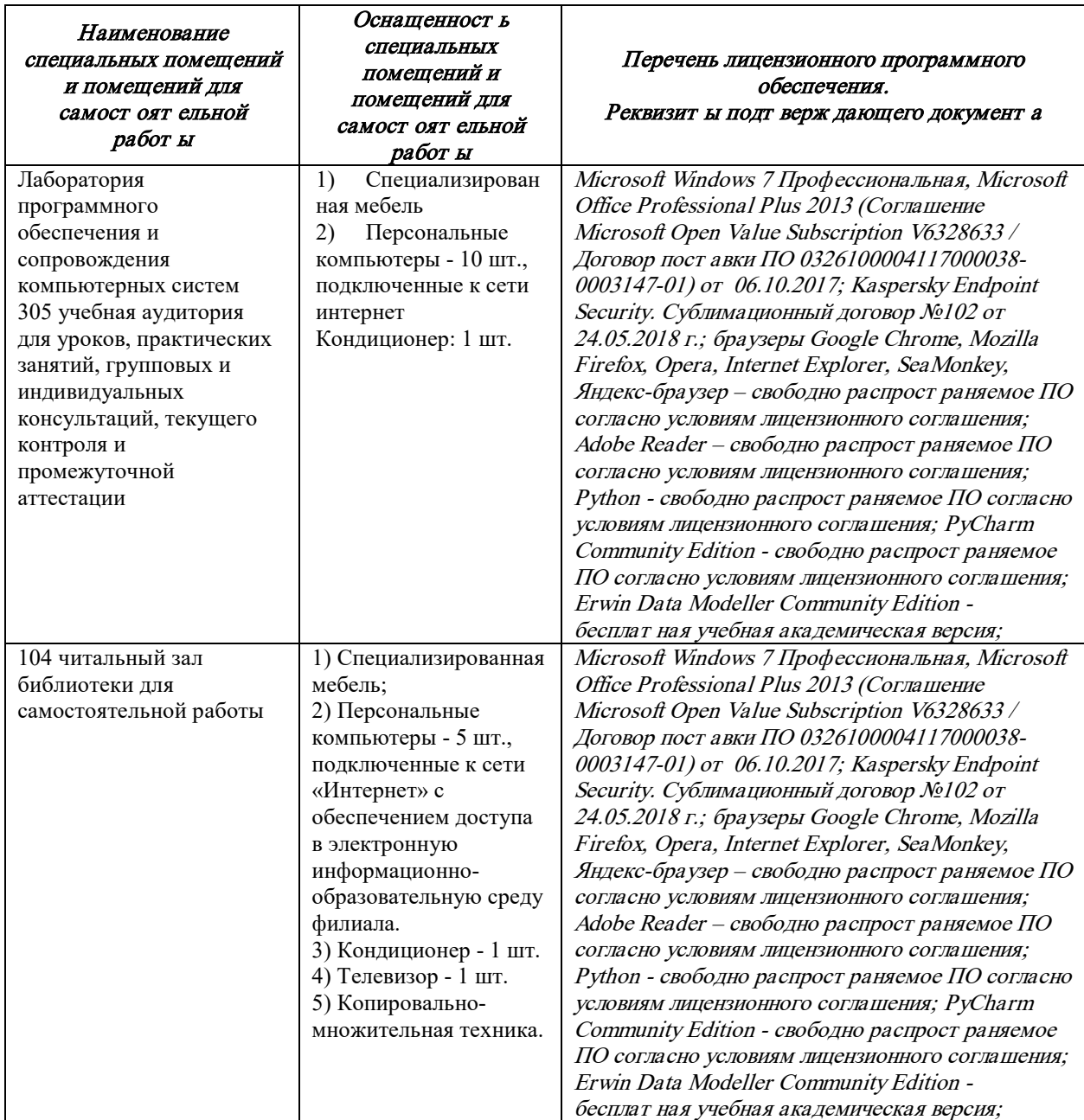

### 3.2. Доступная среда

В ГФ БГТУ им. В.Г. Шухова при создании безбарьерной среды учитываются потребности следующих категорий инвалидов и лиц с ограниченными возможностями здоровья:

- с нарушениями зрения;  $\equiv$
- $\equiv$ с нарушениями слуха;
- с ограничением двигательных функций.  $\frac{1}{2}$

В образовательной организации обеспечен беспрепятственный доступ в здание инвалидам и лицам с ограниченными возможностями здоровья.

Для лиц с нарушением работы опорно-двигательного аппарата обеспечен доступ для обучения в аудиториях, расположенных на первом этаже, также имеется возможность доступа и к другим аудиториям.

Для лиц с нарушением зрения, слуха имеется аудитория, обеспеченная стационарными техническими средствами.

В сети «Интернет» есть версия официального сайта учебной организации для слабовидящих.

#### 3.3. Информационное обеспечение обучения

Перечень учебных изданий, Инт ернет -ресурсов, дополнит ельной лит ерат уры

#### **Основные источники:**

1.Васильев, Р. Б. Управление развитием информационных систем : учебник / Р. Б. Васильев, Г. Н. Калянов, Г. А. Левочкина. — 3-е изд. — Москва : Интернет-Университет Информационных Технологий (ИНТУИТ), Ай Пи Ар Медиа, 2020. — 507 c. — ISBN 978- 5-4497-0561-7. — Текст : электронный // Электронно-библиотечная система IPR BOOKS : [сайт]. — URL: https://www.iprbookshop.ru/94864.html (дата обращения: 17.01.2021). — Режим доступа: для авторизир. пользователей

2.Грекул, В. И. Управление внедрением информационных систем : учебное пособие / В. И. Грекул, Г. Н. Денищенко, Н. Л. Коровкина. — 3-е изд. — Москва : Интернет-Университет Информационных Технологий (ИНТУИТ), Ай Пи Ар Медиа, 2021. — 277 c. — ISBN 978-5-4497-0910-3. — Текст : электронный // Электронно-библиотечная система IPR BOOKS : [сайт]. — URL: https://www.iprbookshop.ru/102073.html (дата обращения: 7.08.2021). — Режим доступа: для авторизир. пользователей

### **Дополнительные источники:**

1. Гвоздева, В. А. Информатика, автоматизированные информационные технологии и системы: Учебник / Гвоздева В.А. - Москва: ИД ФОРУМ, НИЦ ИНФРА-М, 2017. - 544 с. (Профессиональное образование) ISBN 978-5-8199-0449-7. - Текст: электронный. - URL: <https://znanium.com/catalog/product/492670>

2. Ясницкий Л.Н. Интеллектуальные системы: учебник - М.: Лаборатория знаний, 2016. - 221 с. <https://znanium.com/bookread2.php?book=977825>

### **Электронные образовательные ресурсы**

Крупнейший информационный портал с текущей отечественной библиографией – **Научная электронная библиотека e-LIBRARY.RU** (http://elibrary.ru). Содержит оглавления 6500 российских журналов (для большинства статей приведены рефераты), для 2050 из них есть полнотекстовые копии (и более 1000 журналов в открытом доступе!). Глубина ретроспекции – с 1995–1997 гг., но для многих журналов – только за последние несколько лет. На портале также размещены электронные версии иностранных журналов (за период 1995–2004 гг.), исходно приобретенные РФФИ для всех организаций, получавших гранты фонда; к большей части выпусков доступ открыт до сих пор. Возможен поиск по тематическому рубрикатору, авторскому и предметному указателям.

Для доступа к ресурсам e-LIBRARY.RU требуется регистрация.

**Российская государственная библиотека (РГБ)** (www.rsl.ru) – главная библиотека страны (знаменитая «Ленинка»): на сайте представлены электронные каталоги, в том числе и свободного доступа. Располагая уникальным фондом диссертаций, в 2003 г. РГБ создала «Электронную библиотеку диссертаций РГБ», в которой в Виртуальном читальном зале можно работать с полными текстами диссертаций и авторефератов (в свободном доступе находится часть проекта – «Открытая электронная библиотека диссертаций»).

### <span id="page-9-0"></span>4. КОНТРОЛЬ И ОЦЕНКА РЕЗУЛЬТАТОВ ОСВОЕНИЯ УЧЕБНОЙ ДИСЦИПЛИНЫ

Контроль и оценка результатов освоения дисциплины осуществляется преподавателем в процессе проведения практических занятий, тестирования, а также выполнения обучающимися индивидуальных заданий, проектов, исследований и рефератов.

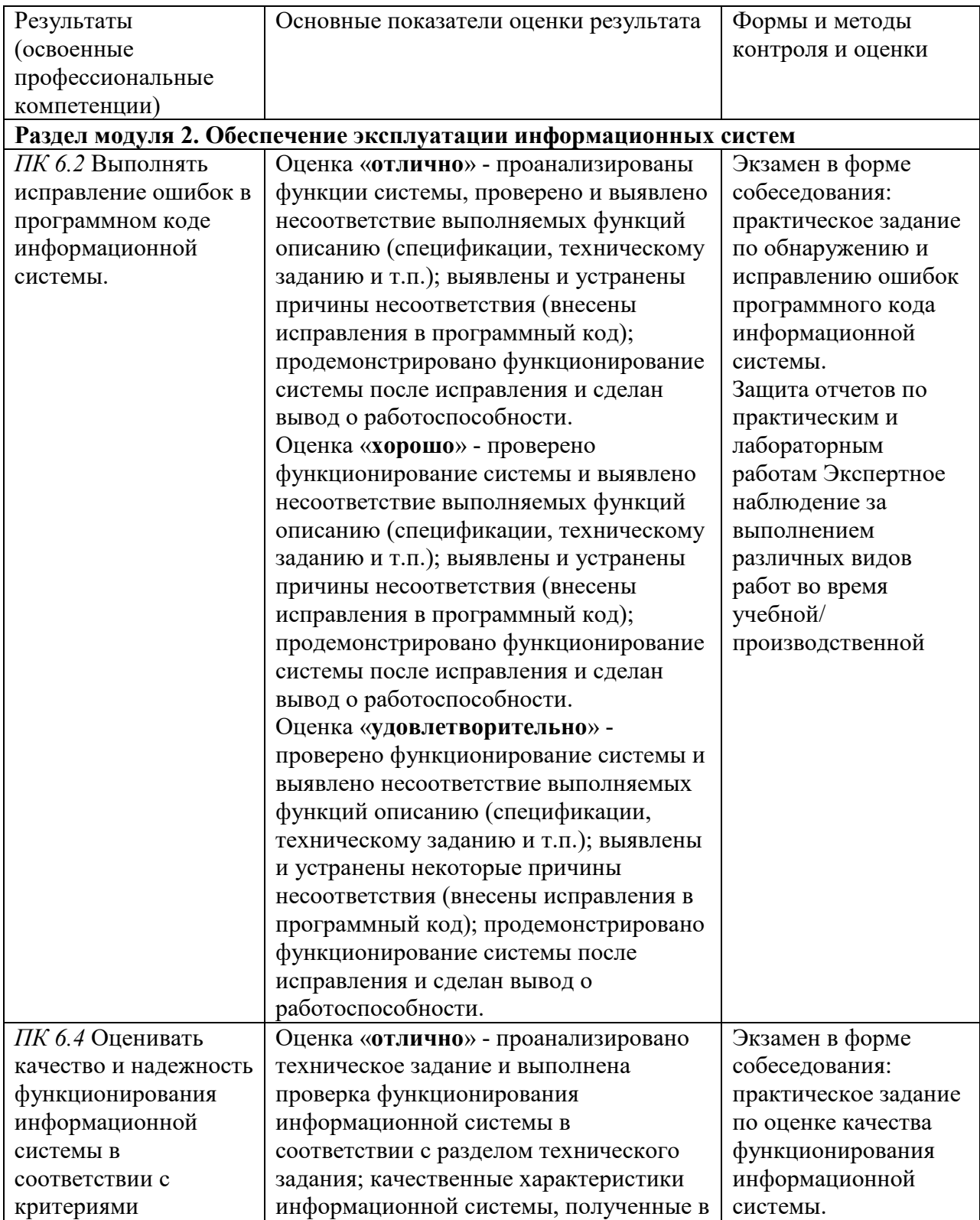

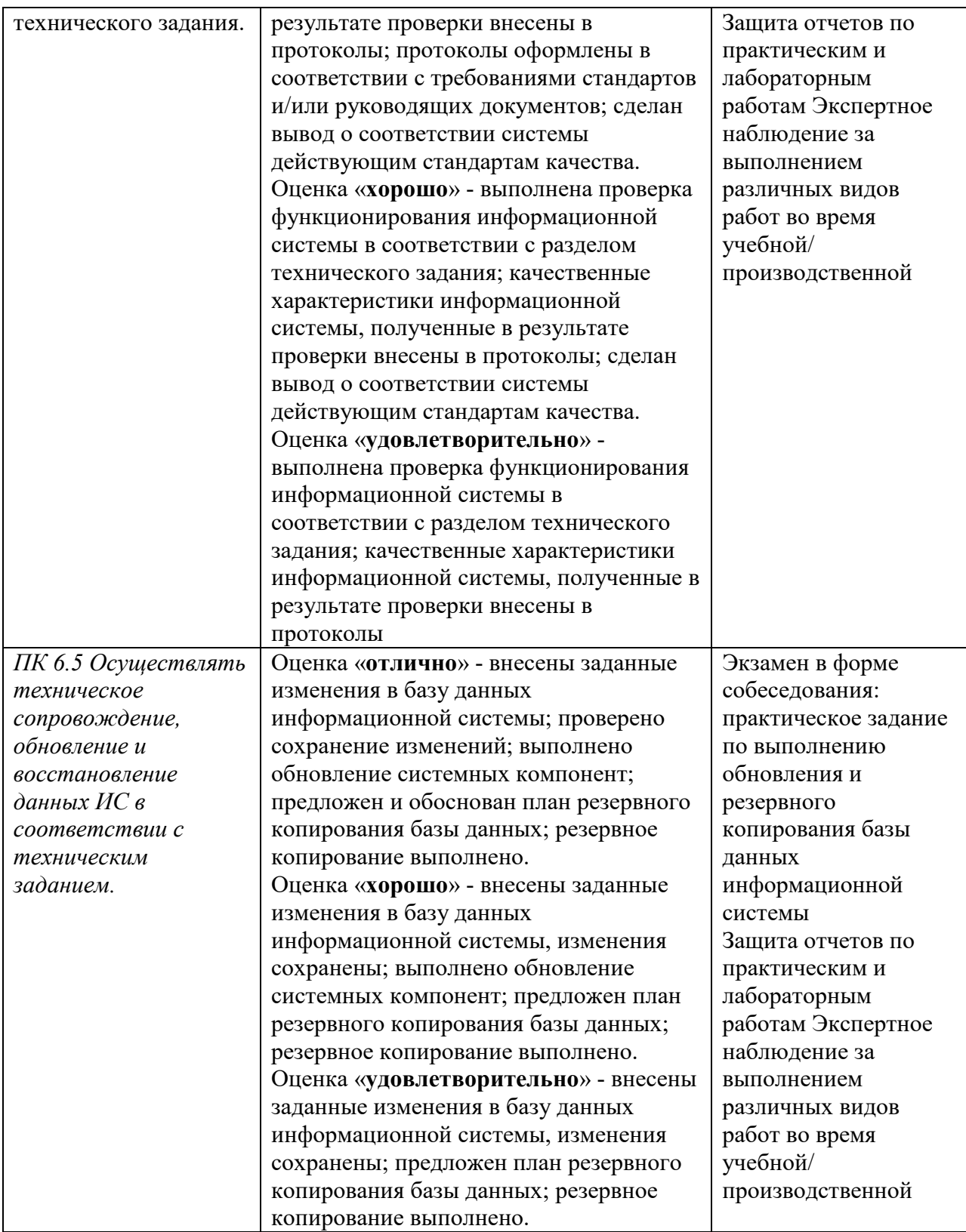

### 5. УТВЕРЖДЕНИЕ РАБОЧЕЙ ПРОГРАММЫ

Утверждение рабочей программы с изменениями, дополнениями Рабочая программа с изменениями, дополнениями утверждена на 2021, 2022 учебный год.

Протокол № 1 заседания кафедры от « 3 » сентября  $2021$  r.

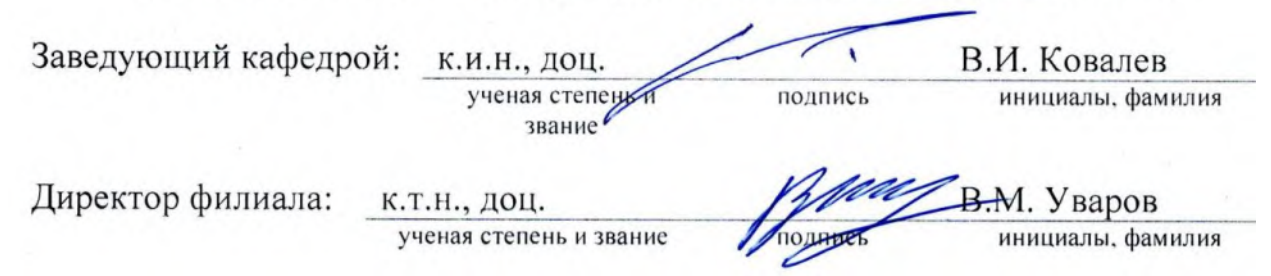

### **Внесены изменения и дополнения:**

### **Основная литература:**

1. Васильев, Р. Б. Управление развитием информационных систем : учебник / Р. Б. Васильев, Г. Н. Калянов, Г. А. Левочкина. — 3-е изд. — Москва : Интернет-Университет Информационных Технологий (ИНТУИТ), Ай Пи Ар Медиа, 2020. — 507 c. — ISBN 978- 5-4497-0561-7. — Текст : электронный // Электронно-библиотечная система IPR BOOKS : [сайт]. — URL: https://www.iprbookshop.ru/94864.html (дата обращения: 17.01.2021). — Режим доступа: для авторизир. пользователей

2. Грекул, В. И. Управление внедрением информационных систем : учебное пособие / В. И. Грекул, Г. Н. Денищенко, Н. Л. Коровкина. — 3-е изд. — Москва : Интернет-Университет Информационных Технологий (ИНТУИТ), Ай Пи Ар Медиа, 2021. — 277 c. — ISBN 978-5-4497-0910-3. — Текст : электронный // Цифровой образовательный ресурс IPR SMART : [сайт]. — URL: https://www.iprbookshop.ru/102073.html . — Режим доступа: для авторизир. пользователей

### **Дополнительная литература:**

Лежебоков, А. А. Программные средства и механизмы разработки информационных систем : учебное пособие / А. А. Лежебоков ; Южный федеральный университет, Инженерно-технологическая академия. – Таганрог : Южный федеральный университет, 2016. – 85 с. : схем., ил. – Режим доступа: по подписке. – URL: https://biblioclub.ru/index.php?page=book&id=493216 . – Библиогр. в кн. – ISBN 978-5-9275- 2286-6. – Текст : электронный.

### **Официальные, справочно-библиографические и периодические издания:**

Программные продукты и системы: международный научно-практический журнал/гл. ред. Савин Г.И.; издатель НИИ «Центрпрограмм-систем».- Тверь, 2020.-№ 1-4. 2021. - № 1-4. 2. Российская газета: общественно-политическая газета / гл. ред. В.А. Фронин; учред. Правительство Российской Федерации. - М.: Российская газета, 2021.